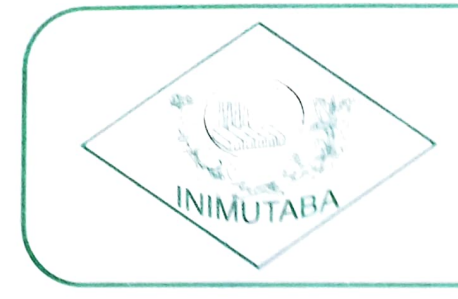

## PREFEITURA MUNICIPAL **ISUS DE INIMUTABA**

## **CENTRO DE SAÚDE**

**ITEM8**